# **البحث السابع**

**فاعلية بيئة تعلم إلكترونية تشاركية قائمة على النظرية "االتصالية" لتنمية مهارات الحوسبة السحابية لدى طالب كلية التربية.**

أ. د. أمحد صادق عبد اجمليد \*

## **الملخص**

**هدفت الدراسة الحالية إلى تنمية مهارات "الحوسبة السحابية" لدى طالب كلية التربية وذلك من خالل تصميم بيئة تعلم إلكترونية تشاركية قائمة على النظرية "االتصالية"، ولتحقيق هذا الهدف تم اختيار عينة مقصودة من طالب )الدبلوم العام( بكلية التربية جامعة الملك خالد، و تم ً تقسيم هذه العينة إلى مجموعتين: األولى تجريبية؛ وعددها )51( تم تدريبها من خالل طالبا )بيئة التعلم اإللكترونية التشاركية القائمة على "النظرية االتصالية"(، والمجموعة األخرى ضابطة؛ وعددها ً )51( تم تدريبها من خالل طالبا )نظام إدارة التعلم البالكبورد "Blackboard)"، وقد تم إعداد بطاقة مالحظة لمهارات الحوسبة السحابية، كما استخدم اختبار "Whitney Mann" لتحليل نتائج الدراسة، وأشارت نتائج الدراسة إلى أن تصميم بيئة التعلم اإللكترونية التشاركية القائمة على النظرية "االتصالية" قد أسهمت في تحسن مستوى مهارات "الحوسبة السحابية" لدى طالب الدبلوم العام بكلية التربية.** 

**الكلمات المفتاحية: التعلم اإللكتروني التشاركي، النظرية االتصالية، الحوسبة السحابية.**

\* أستاذ تقنية التعليم – كلية الرتبية- جامعة امللك خالد – السعودية.

#### **.1 مقدمة الدراسة:**

أصبحت الحوسبة السحابية اتجاهاً تقنياً مهماً، ويتوقع عديد من الخبراء أن الحوسبة السحابية ستعيد تشكيل عمليات تكنولوجيا املعلومات "Technology Information"، وعمليات سوق تكنولوجيا املعلومات، فمع تقنية احلوسبة السحابية يستخدم الطالب جمموعة متنوعة من األجهزة، مبا فيها احلواسب املكتبية، واحملمولة واهلواتف الذكية، وأجهزة املساعدة الرقمية للوصول إىل الربامج، ومساحات التخزين، ومنصات تطوير التطبيقات عبر الإنترنت، عن طريق خدمات مقدمة من قبل مزودي الحوسبة السحابية، وتشمل مزايا تقنية احلوسبة السحابية التوفري يف التكاليف، ونسبة التوافر العالية، وسهولة االستيعاب )الفار، 5102(.

وقد أوصت دراسة (2011 Miseviciene, Budnikas & Ambraziene, 2011) بضرورة توجه المؤسسات التربوية سريعاً نحو توظيف الحوسبة السحابية في العملية التعليمية نظراً لأنما لا تشكل تكلفة مادية أو عبئاً إضافياً على المؤسسة التربوية؛ هذا بالإضافة إلى ما تقدمه الحوسبة السحابية من أدوات للتواصل، والتعاون بني املتعلمني؛ مثل: قوائم االتصال، ومفكرات التقومي، وإنشاء الوثائق وختزينها ومشاركتها مع اآلخرين، وكذلك إنشاء املواقع التعليمية عرب الويب، وقد خلصت دراسة )الشايع، إلى أن أحد خدمات الحوسبة السحابية المتمثلة في "Google Drive" قد ساعد في التغلب ( على مشكالت التعلم اجلمعي؛ اليت من أبرزها: اعتماد متعلم يف جمموعة على اآلخرين، قلة مشاركة بعض أفراد المحموعة، وعدم التزام بعض أفراد المحموعة بالأهداف المحددة لهم.

ويف إطار احلديث عن النظريات الداعمة للحوسبة السحابية فإنه ميكن القول إن توظيف احلوسبة السحابية يف عمليات التعليم ينطلق من فلسفة النظرية البنائية؛ فاملتعلم عند استخدامه ألنظمة احلوسبة وتطبيقاتها، يشعر بملكيته لنظام التعلم، ويدفعه نحو النشاط المستمر داخل النظام من أجل بناء معارفه بدلاً  $\overline{a}$ من اكتسابها بشكل نمطي، وتحديث عملية البناء سواء أكان ذلك فردياً (البنائية الفردية) من خلال التطبيقات الفردية التي توفرها الحوسبة السحابية، أم جماعياً (البنائية الاجتماعية) من خلال التطبيقات االجتماعية اليت توفرها احلوسبة السحابية وتسمح للمتعلمني بالتواصل والتشارك يف بناء جمتمعات التعلم .(Schneckenberg, Ehlers & Adelsberger, 2011)

وبالرغم من أهمية النظريات التربوية في فهم سلوك المتعلم فإنها وضعت في زمن لم تكن فيه التكنولوجيا جزءاً من عملية التعلم، فمنذ عشرين عاماً صارت التقنية أداة في تشكيل حياتنا المعاصرة: كيف نعيش؟ كيف نتعلم؟ كيف نتواصل مع اآلخرين؟ وبالتايل فإن التعلم صار حباجة ماسة وملحة لنظرية تصف مبادئه وتطبيقاته باعتباره انعكاساً للبيئة الاجتماعية للمتعلمين (الفار، 2012)، وفي هذا الجانب قدم سيمنز "Siemens"، ودوينز "Downes "نظرية التعلم االتصالية "Connectivism "مبا يتوافق مع احتياجات القرن احلايل، اليت تأخذ بعني النظر استخدام التكنولوجيا احلديثة يف اجلمع بني العناصر ذات الصلة في كثير من نظريات التعلم، والسياق الاجتماعي، والتكنولوجيا لبناء نظرية قوية للتعلم يف العصر الرقمي، وهذه النظرية تؤكد التعلم يف سياق اجتماعي من خالل إتاحة الفرصة للمتعلمني للتواصل، والتفاعل فيما بينهم يف أثناء عملية التعلم، كما تؤكد االتصالية التعلم الرقمي عرب الشبكات واستخدام تكنولوجيا الكمبيوتر وشبكات الإنترنت (الفار، 2012).

تستخدم النظرية االتصالية مفهوم الشبكة اليت تتكون من عدة عقد تربط بينها وصالت؛ متثل العقد المعلومات والبيانات على شبكة الويب؛ وهي: إما أن تكون نصية أو صوتاً أو صورة أو غيرها من الكائنات الرقمية، أما الوصالت فهي عملية التعلم ذاهتا وهي اجلهد املبذول لربط هذه العقد مع بعضها البعض لتشكيل شبكة من املعارف الشخصية، وهذا املفهوم يتوافق مع فكرة الربجميات االجتماعية املستخدمة يف الويب؛ مثل: )املدونات Blogs والويكي Wiki )وغريها، كما أهنا نظرية حتقق مركزية املتعلم، ومشاركته الفعالة يف عملية التعلم )الفار، 5105(.

إن تصميم بيئة التعلم اإللكرتوين التشاركي يف ضوء النظرية "االتصالية" تقدم اسرتاتيجيات تعلم تدمج بين التعلم الرسمي الذي يقدمه المعلم حتى يستفيد جميع الطلاب من خبراته، ويعد المقرر الرسمي بمثابة الأساس لجميع الطلاب بالإضافة إلى توفير مساحات تعلم تشاركية من خلال أدوات ويب (2.0) (المدونات والويكي والفيسبوك وغيرها) يتحاورون فيها ويتشاركون المعلومات التي قاموا بالبحث عنها من خلالها، تحت إرشاد المعلم وتوجيهه ويعد ناتج هذه المشاركات تعلماً رسمياً تضاف نتائجه إلى التعلم الرسمي الذي قدمه املعلم، ويعد جمموع التعلم الرمسي وغري الرمسي ناتج عملية التعلم؛ لذا فإن التعلم قد أصبح ال يتم من خلال مقرر دراسي بل من خلال بيئة تعليمية يقوم فيها الطالب بتنظيم معلوماته وخبراته من خالل قيام املتعلم ببناء بيئة تعلم شخصية يقوم بإنشائها من خالل أحد أدوات اجليل الثاين للويب )أمحد،  $. (2014)$ 

وقد أشارت دراسة (الحولي، 2011) إلى أن قلة اهتمام كليات التربية بمجال تنمية المهارات الخاصة بالمستحدثات التكنولوجية والبرمجيات التعليمية للطلاب، مع التركيز على الجوانب المعرفية على حساب اجلوانب املهارية والعملية؛ أدى إىل ضعف يف مستوى املتخرجني، باإلضافة إىل قلة برامج التدريب المتخصصة في التدريب على التقنيات الحديثة، ويرى (عبد الكريم، 2013) أن التوظيف الناجح

للتكنولوجيا في مؤسساتنا التعليمية يتطلب تطويراً وتنمية لمهارات المستخدمين لهذه التكنولوجيا، وأهم عنصر في المستخدمين هو المعلم، ويتطلب هذا إحداث تغيرات جذرية في نظم تأهيل المعلمين قبل وفي أثناء اخلدمة، فاملعلم له أثر كبري يف الطالب فمن خالل توجيهه لطالبه بأمهية تنمية مهاراهتم التكنولوجية احلديثة سوف تتكون لديهم خربة جيدة وفعالة باستخدام هذه التكنولوجيا، األمر الذي سوف ينعكس على طلابَمم في شتى المراحل الدراسية ومن ثم يصبحون صناعاً للمعرفة وليسوا مستهلكين لها.

يتضح مما سبق أن التمكن من مهارات احلوسبة السحابية والثقة يف التعامل مع خدماهتا املتعددة وتوظيفها بصورة جيدة في العملية التعليمية من الطرائق الإيجابية التي يمكن أن تساعد المتعلم على توظيف املعرفة والتفاعل معها بفاعلية من خالل ما تتضمنه من أدوات تتطلب من املتعلم القيام مبهام وأنشطة تفاعلية متنوعة؛ مثل: ختزين امللفات وتبادهلا، ومشاركتها مع اآلخرين، و إبداء رأي يف قضية تعليمية معينة؛ أو الاطلاع على الجديد في محتوى الدرس وغيره من المهام والأنشطة التفاعلية المتعددة المتنوعة التي توفرها "احلوسبة السحابية" يف عصر االقتصاد املعريف.

### **.2 هدف الدراسة:**

هتدف الدراسة احلالية إىل تنمية مهارات احلوسبة السحابية وتطبيقاهتا لدى طالب كلية الرتبية. **.3 مشكلة الدراسة:**

أصبحت نظم التعليم التقليدية ال تفي مبتطلبات متعلمي العصر احلايل؛ لذا أصبح التعلم اإللكرتوين والتعليم عن بعد ضرورة تفرضها متطلبات جمتمع املعرفة، ومع زيادة التوجه هلذا النوع من التعليم وفي ظل محدودية التخزين على الحواسب الشخصية، والتكلفة المرتفعة للبنية التحتية، أصبحت هناك حاجة ملحة للتوجه نحو الحوسبة السحابية التي تمتد خدماتها وتطبيقاتها إلى محال التعليم، وتستند في بنيتها التحتية إىل مراكز بيانات متطورة، تقدم مساحات ختزين كبرية للمستخدمني مستفيدة من معطيات اجليل الثاين للويب "2.0 Web( "الشايع، 5102(، وعلى الرغم من شيوع تطبيقات احلوسبة السحابية وتوسع مجالات استخدامها فإن هناك ضعفاً في مهارات استخدام خدماتها وتطبيقاتها المختلفة؛ ما أسفر عن عدد من التحديات اليت تقلل من أمهية احلوسبة السحابية وحتد من استثمار مميزاهتا خلدمة التعليم واالحتياجات األخرى، وتتمثل يف عدد من اجلوانب؛ منها: آمن املعلومات، وإدارة احلوسبة، ومشاكل امللكية واخلصوصية والاتصال بالإنترنت وغيرها من التحديات التي تحتاج للطرح والعلاج وإيجاد الحلول التي تقلل من تأثيرها في تطبيقات الحوسبة (العبد الجبار، 2016). إن أحد العراقيل اليت تواجه التعليم عن بعد هي القيام بإنشاء إحدى املستندات اليت يتعاون فيها اثنان أو أكثر من الطالب، ففي الغالب يواجه الطالب مشكالت منفصلة؛ مثل: الكتابة، واملشاركة، ودمج الكتابات املنفصلة يف وثيقة هنائية واحدة، ففي الوقت الذي تتم فيه عملية التحرير التعاوين إلحدى  $\overline{a}$ املستندات، جيب على أعضاء الفريق أن جيدوا طريقة لتداول املستند بينهم، وتعد تلك العملية عملية مبالغا فيها تحتوى عادة على مستند يتم إرساله عن طريق البريد الإلكتروني في شكل مرفقات لينتقل من أحد أعضاء الفريق إىل باقي الفريق ليقوم كل منهم مبراجعة املستند بطريقة فردية، فكل أعضاء الفريق جمربون على انتظار عملية التحرير من قبل أعضاء الفريق، وتسمح احلوسبة السحابية متمثلة يف تطبيقات األوفيس املعتمدة على اإلنرتنت للطالب بإنشاء مستندات، وجداول بيانات، وقواعد بيانات على شبكة اإلنرتنت مباشرة )2009 ,Golden & Kieser)، وقد خلصت دراسة )توفيق، 5105( إىل أن وعي طالبات كلية التربية بالحوسبة السحابية لا يتعدى (20%)، وهو ما جعل توجهاتهم نحو خدمات الحوسبة السحابية ترتاوح بني الضعف واحليادية، وكذلك أشارت الدراسة إىل ندرة األدبيات العربية اليت تتناول توظيف تطبيقات احلوسبة السحابية خلدمة أهداف ومواقف تعليمية معينة.

 $\alpha$ وقد أشارت دراسة كل من ( 2012 Mtega, Bernard, Msungu & Sanare, 2012 إلى أنه على الرغم من استخدام خدمات الحوسبة السحابية في عمليتي التعليم والتعلم فإن بعض الطلاب ليس لديهم فكرة عن كيفية استخدامها وخباصة اخلدمات التفاعلية القائمة على الوسائط املتعددة، وقد أشارت دراسة (محمد، 2014) إلى عدم اكتساب طلاب الدراسات العليا مهارات خدمات الحوسبة السحابية، ومن مث عدم قدر هتم على إدارة معرفتهم التعليمية، وكذلك أشارت الدراسة إىل عدم قدرة الطلاب على استخدام تطبيقات "google" في المحال التعليمي، وقد أجمع (100%) من الطلاب على عدم معرفتهم احلوسبة السحابية وخدماهتا وعدم اكتساهبم مهارات إنشاء خدمات احلوسبة السحابية، ومن مث عدم قدرهتم على إدارة املعرفة من خالهلا.

وقد أشار (إبراهيم، 2013) إلى أنه ثمة ضعف في مهارات التعلم بخدمات الحوسبة السحابية لدى طالبات كلية الشريعة والدراسات اإلسالمية؛ فكثري منهن استطاع الدخول إىل هذه اخلدمات ولكنهن لم يستطعن المشاركة الفعالة بما أو التعلم من خلالها، ويرى (الهادي، 2007) أن معظم ما يتعلمه الطلاب في المؤسسات التعليمية صمم للحقبة الزمنية التي تستخدم الورق والأقلام؛ لذلك نحتاج إلى حتديث املقررات الدراسية يف العصر الرقمي املعاصر، وأحد األسباب الواضحة لذلك يتمثل يف أن املؤسسات التعليمية اجلامعية، وقبل اجلامعية جيب أن متد الطالب مبهارات وأفكار جديدة حيتاج إليها

للحياة والعمل الرقمي؛ فالتكنولوجيا الجديدة لا تغير ما يجب أن يتعلمه الطلاب فقط، ولكنها تغير أيضاً ما يمكن أن يتعلموه؛ لذا فإن هناك حاجة ملحة لإعادة تصميم المقررات الدراسية بصورة رقمية بدلاً من نموذج الرقابة المركزي المرتبط بإمداد المؤسسة والمعلم بكتاب ثابت لكل المتعلمين المكتظين بأعداد كبيرة.

ويرى (العصيمي، 2015) ضرورة أن يكون التعليم مقنعاً ولكن ليس مقنعاً كما يحدث لدينا اليوم؛ فالطلاب يدرسون ما هو موجود في الكتب المدرسية لأنهم لابد أن يحفظوها ويعيدوا إنتاجها في  $\overline{a}$ الامتحانات، وهذا لايعد تعليماً بل تحفيظاً سطحياً لحقائق تمم آخرين ولا تعني شيئاً بالنسبة للمتعلم؛ لذا جيب أن يتضمن التعليم حقائق فعلية حول العامل، وأن يزيد من قدرة الطالب على التعلم النشط الفعال، وجيب أن يتضمن التعليم: مهارات التفكري الناقد، وأساليب التفكري العلمية، ومهارات حل املشكالت بطريقة غري تقليدية تتسم باإلبداع فيها، وأال يركز التعليم على نقل املعرفة كما حيدث اليوم.

مما سبق حتددت مشكلة الدراسة احلالية يف: تدين مهارات تصميم تطبيقات احلوسبة السحابية لدى طالب كلية الرتبية.

## **.4 أسئلة الدراسة:**

حاولت الدراسة احلالية اإلجابة عن السؤالني التاليني:

.2 .0 ما التصور املقرتح لبيئة تعلم إلكرتو نية تشاركية قائمة على النظرية "االتصالية" لتنمية مهارات الحوسبة السحابية لدى طلاب كلية التربية؟

.2 .5 ما فاعلية بيئة إلكرتونية تشاركية قائمة على النظرية "االتصالية" لتنمية مهارات احلوسبة السحابية لدى طلاب "الدبلوم" بكلية التربية بجامعة الملك خالد؟

#### **.5 فرض الدراسة:**

حاولت الدراسة احلالية التحقق من صحة الفرض اآليت: يوجد فرق ذو داللة إحصائية عند مستوى دلالة (0.05) بين متوسطي رتب المحموعة التجريبية التي تم تدريبها من خلال (بيئة التعلم الإلكترونية التشاركية القائمة على النظرية "الاتصالية")، والضابطة التي تم تدريبها من خلال (نظام إدارة التعلم الإلكتروني "Blackboard") في التطبيق البعدي لبطاقة الملاحظة لصالح المحموعة التجريبية. **.6 أهمية الدراسة:**

متثلت أمهية الدراسة احلالية يف اآليت:

.2 .0 توجيه نظر القائمني على برنامج إعداد املعلم بكليات الرتبية بضرورة االهتمام بتوظيف املستحدثات التكنولوجية والنظريات احلديثة يف جمال التعليم.

.2 .5 توجيه نظر املهتمني بتصميم املقررات الدراسية إىل ضرورة دمج النظريات احلديثة مثل النظرية االتصالية أثناء قيامهم بتصميم املقررات الدراسية. .2 تصميم بيئة إلكترونية قائمة على منصة (Pbworks) التشاركية مزودة بملفات فيديو وروابط . خارجية وتفاعلات يمكن أن يفيد المتخصصون في المواد الدراسية المختلفة في تنمية مهاراتهم لخدمات "احلوسبة السحابية" وتطبيقاهتا املختلفة.

6. 4. توجيه اهتمام مطوري المناهج الدراسية نحو توظيف المستحدثات التكنولوجية في مجالي التعليم والتعلم.

**.7 مصطلحات الدراسة:**

مت حتديد مصطلحات الدراسة بصورة إجرائية على النحو اآليت:

.2 .0 بيئة التعلم اإللكرتونية "environment learning-E": هي شكل من أشكال التعلم عبر شبكة الإنترنت يتم من خلالها إدارة عملية التعلم وتنظيمها؛ بحيث تقدم المواد التعليمية المختلفة للمتعلمين، ومن ثم مشاركتهم بالحوار، والمناقشة بينهم وبين المعلم أو مع بعضهم من خلال موقع أو بيئة التعلم التشاركي "Pbworks "من أجل تنمية مهارات احلوسبة السحابية، لدى طالب "الدبلوم العام" بكلية الرتبية جامعة امللك خالد.

.2 .5 النظرية االتصالية "Connectivism": هي نظرية تعليمية هتتم بالنمو االجتماعي للمعرفة عرب التكنولوجيات احلديثة، وتتعامل هذه النظرية مع شبكات الويب كشبكة معارف شخصية يتم إنشاؤها هدف اشتراك الطلاب في التنشئة الاجتماعية والتفاعل من خلال بيئة (ويب 2.0)، وتسعى للتغلب على القيود المفروضة على النظريات السلوكية، والمعرفية، والبنائية (Siemens, 2005)، وسوف يتبنى الباحث هذا التعريف.

.2 .2 مهارات احلوسبة السحابية "skills computing Cloud: هي جمموعة من املهارات المعرفية، والسلوكية، والوجدانية التي يكتسبها طلاب "الدبلوم العام" بكلية التربية نتيجة تعاملهم مع خدمات تعتمد بصورة رئيسة على اإلنرتنت؛ مثل: التعامل مع املستندات، والعروض التقدميية، وبناء الاختبارات الإلكترونية، وإنشاء المواقع والفيديوهات التفاعلية، وتصميم المقررات الإلكترونية "أون لاين"، ويقاس بالدرجة التي يحصل عليها الطالب المعلم على بطاقة الملاحظة المعدة لذلك.

#### **.8 منهجية الدراسة وإجراءاتها:**

8. 1. منهج الدراسة: استخدمت الدراسة المنهج شبة التجريبي القائم على تصميم المحموعتين: التجريبية، والضابطة مع التطبيق القبلي والبعدي ألدوات القياس.

8. 2. إجراءات الدراسة: لتعرف مدى فعالية تطوير بيئة إلكترونية قائمة على النظرية "الاتصالية" لتنمية مهارات "الحوسبة السحابية" لدى طلاب "الدبلوم العام" بكلية التربية جامعة الملك خالد تم إجراء الآتي: 8. 2. 1. اختيار عينة الدراسة: تم اختيار عينة الدراسة من طلاب (الدبلوم العام) بكلية التربية جامعة الملك خالد بطريقة مقصودة، تمثلت في مجموعتين: إحداهما تجريبية، والأخرى ضابطة، تم تدريب المحموعة التجريبية على الربنامج املقرتح القائم على "النظرية االتصالية"؛ من خالل منصة "Pbworks " التشاركية، أما المحموعة الضابطة فقد تم استخدام بيئة نظام إدارة التعلم "Blackboard"؛ المتوفر بالجامعة، وللتأكد من تكافؤ المحموعتين، تم تطبيق أدوات الدراسة تطبيقاً قبلياً؛ وكانت النتائج كما يوضح الجدول رقم (1).

جدول 1

مدى التكافؤ بني طالب جمموعيت الدراسة

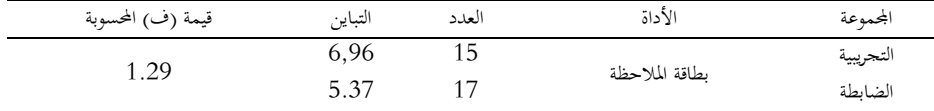

يوضح الجدول (1) أن قيمة (ف) المحسوبة (1.29)، وهي أقل من قيمة (ف) الجدولية التي تبلغ ، وذلك عند مستوى دلالة (0.05) ودلالة الطرفين، ودرجة حرية (14) للتباين الأكبر، ودرجة) وبعد التباين الأكبر، ودرجة حرية (16) للتباين الأصغر، وذلك بالنسبة لبطاقة الملاحظة، وهذا يوضح أنه لا توجد فروق ذات دلالة إحصائية بين المحموعة التجريبية، والمحموعة الضابطة، كما تم استخدام اختبار كولمحروف—سمرنوف "Smirnov-Kolmogorov "ملعرفة إن كانت البيانات اليت مت احلصول عليها من جمموعة الدراسة تتبع التوزيع الطبيعي أم لا، وذلك لتحديد الاختبارات المناسبة (اختبارات بارمترية أو لابارمترية)؛ وكانت النتائج كما يوضح الجدول رقم (2). جدول 5

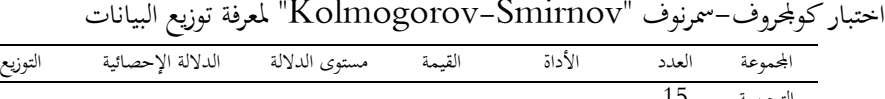

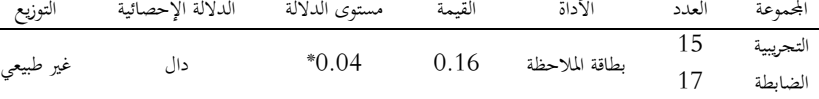

يوضح الجدول (2) أن قيمة اختبار "Kolmogorov-Smirnov" (0.16)، وهي أقل من (0.05)، وهذا يعني أنما دالة؛ ما يؤكد عدم اعتدالية التوزيع الطبيعي للبيانات. .01 .5 .5 إعداد مواد الدراسة: لتطوير بيئة تعلم إلكرتونية قائمة على "النظرية االتصالية" من خالل بيئة "Pbworks" التشاركية، تم الاطلاع على بعض الدراسات السابقة؛ مثل: دراسة كل من (محمد، 5102؛ أمحد، 5100؛ توفيق، 5105(، كما مت استخدام منوذج سيمنز )2005 ,Siemens دورة املسمى التشاركي التعليمي للتصميم( www.elearnspace.org/Articles/ldc.htm تطوير التعلم "(LDC (Cycle Development Learning "الذي يتكون من مخسة مراحل كما يوضح الشكل رقم (1).

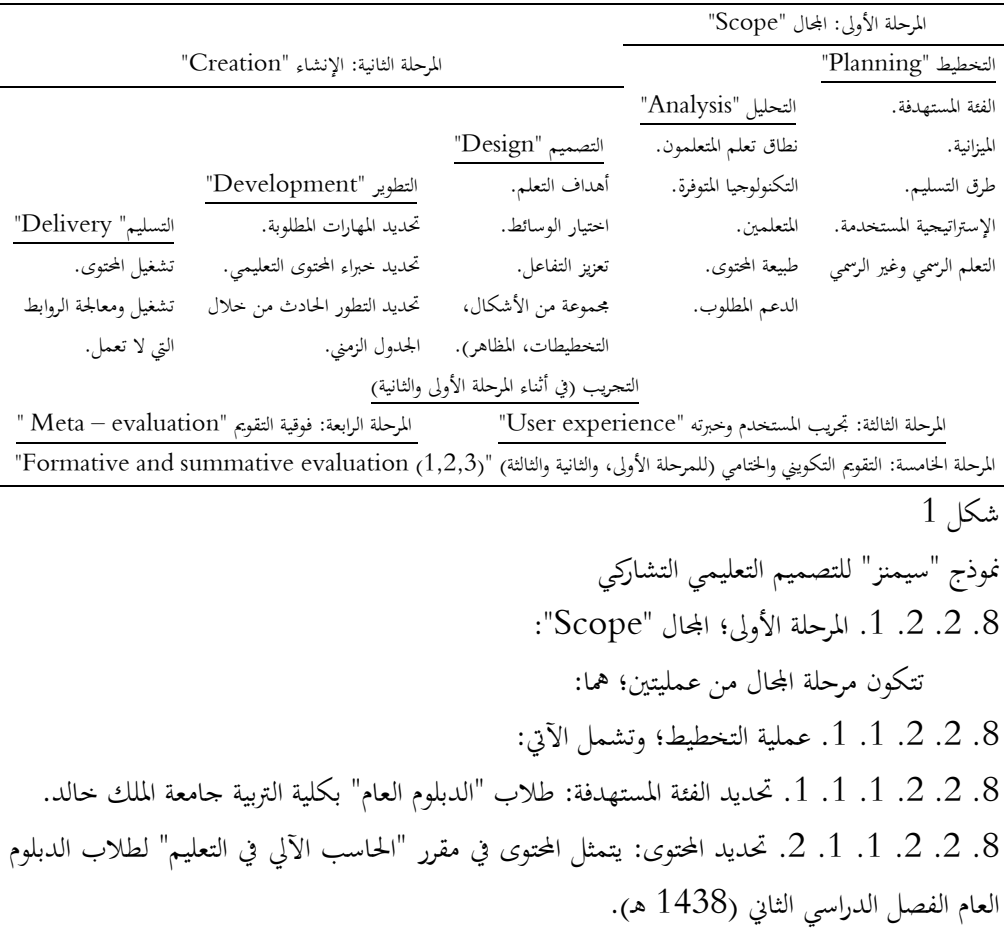

8. 2. 2. 1. 1. 3. تحديد ميزانية التصميم التعليمي: قام الباحث باستخدام نظام التعلم الإلكتروين )Blackboard )املتوفر جبامعة امللك خالد وهو متاح لكل طالب باجلامعة، وكذلك مت استخدام منصة )Pbworks )للتشارك الشبكي، وهي متاحة بصورة جمانية للطالب واملعلمني. .8 .5 .5 .0 .0 .2 حتديد طرق التعلم الرمسية وغري الرمسية للمحتوى التعليمي: وتشمل دراسة مقرر "احلاسب اآليل يف التعليم" من خالل نظام إدارة التعلم "Blackboard"، كما مت استخدام منصة "Pbworks "للتعلم غري الرمسي. .8 .5 .5 .0 .0 .2 حتديد اإلسرتاتيجية العامة املتبعة: قام الباحث بتحديد اسرتاتيجية التعلم من خالل التشارك والإنتاج في المهمة التعليمية بين الطلاب؛ ويتضح ذلك في الجدول رقم (3)

جدول 2

اسرتاتيجية التعلم من خالل التشارك واإلنتاج يف املهمة التعليمية بني الطالب

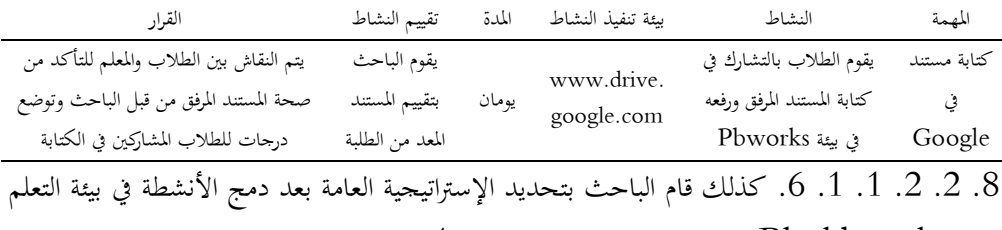

الرمسية )Blackboard)؛ ويتضح ذلك يف اجلدول رقم )2(. جدول 4

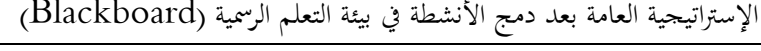

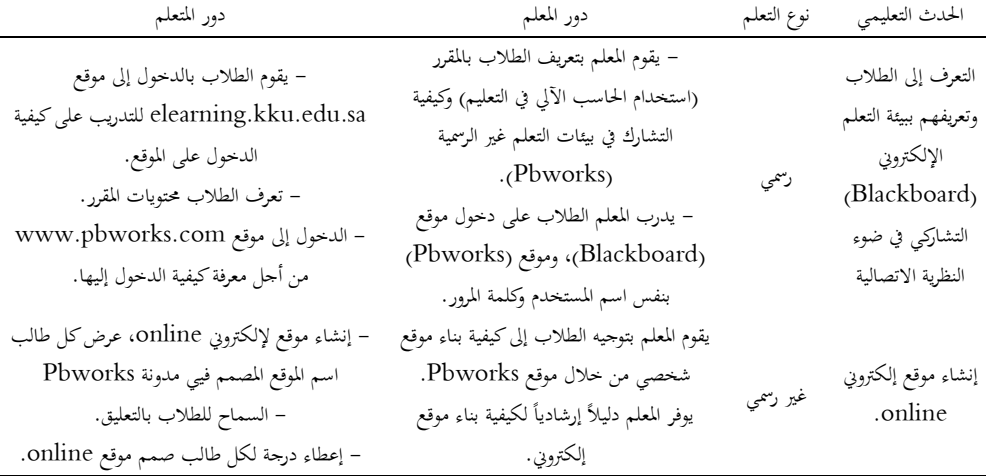

8. 2. 2. 1. 1. 7. تحديد طرق تسليم وتوصيل المحتوى التعليمي: تم تسليم المحتوى المتعلم من قبل الطالب بصورة رمسية أو غري رمسية من خالل شبكة اإلنرتنت العاملية. .8 .5 .5 .0 .5 عملية التحليل؛ وتشمل اآليت: .8 .5 .5 .0 .5 .0 حتديد الفئة املستهدفة: وهم طالب الدبلوم العام بكلية الرتبية جامعة امللك خالد. وتتوفر لديهم مهارات استخدام الحاسب الألي والإنترنت، كما أنهم درسوا جميعاً مقرر "وسائل وتقنيات التعليم" في الفصل الدراسي الأول (1438هـ). 8. 2. 2. 1. 2. 2. التكنولوجيا المتوفرة: تتمثل التكنولوجيا بنظام التعلم الإلكتروين )Blackboard )املتاح جلميع الطالب باجلامعة، وكذلك منصة )Pbworks )اجملانية من أجل مساعدة الطالب على رفع امللفات والتشارك والتعديل عليها. 8. 2. 2. 1. 2. 3. طبيعة المحتوى: تم تحديد المحتوى التعليمي المتمثل بمقرر "استخدام الحاسب الآلي في التعليم" الجزء العملي لطلاب الدبلوم الفصل الدراسي الثاني وتم وضع هذه الجزء في صورة (10) دروس لكل درس أهداف سلوكية خاصة به. .8 .5 .5 .0 .5 .2 .0 مهارات التعامل مع املستندات أون الين. .8 .5 .5 .0 .5 .2 .5 مهارات التعامل مع العروض التقدميية أون الين. .8 .5 .5 .0 .5 .2 .2 مهارات التعامل مع جداول البيانات أون الين. 8. 2. 2. 1. 2. 3. 4. مهارات بناء اختبار إلكتروني أون لاين. .8 .5 .5 .0 .5 .2 .2 مهارات إنشاء موقع من خالل موقع me.netboard.www. .8 .5 .5 .0 .5 .2 .2 مهارات التعامل مع ملفات الفيديو التفاعلية أون الين. 8. 2. 2. 1. 2. 3. 3. جهارات تصميم مقررات إلكترونية على منصات التعلم الإلكتروين. .8 .5 .5 .0 .5 .2 الدعم: قام الباحث بتحديد طرق عدة لدعم الطالب؛ وتتمثل يف: حتديد املواقع اليت حيتاجها الطالب وشرح بسيط لكيفية رفع امللفات على منصة )Pbworks )التشاركية وكيفية التعديل على الملفات، وكذلك من خلال (Chat)، وبريد المقرر (E-mail). . $2.2.2$  .3 المرحلة الثانية؛ الإنشاء "Creation":

تتكون مرحلة اإلنشاء من ثالث عمليات تتمثل يف اآليت:

.8 .5 .5 .5 .0 عملية التصميم "Design": تتضمن عملية التصميم النقاط اآلتية: 8. 2. 2. 2. 1. 1. تحديد أهداف التعلم: تم تحديد أهداف التعلم وذلك لمقرر "استخدام الحاسب اآليل يف التعليم" الرمسي وغري الرمسي، وقد مت صياغة أهداف سلوكية لكل درس من الدروس وفق تصنيف "بلوم الرقمي" كما يلي: .8 .5 .5 .5 .0 .0 .0 الدرس األول: التعامل مع املستندات أون الين Online. بعد الانتهاء من هذا الدرس يجب أن يكون الطالب قادراً على: .www.drive.google.com . تشغيل موقع www.drive.google.com. .8 .5 .5 .5 .0 .0 .0 .5 إنشاء ملف Word يف Drive Google. .8 .5 .5 .5 .0 .0 .0 .2 كتابة نص جديد يف ملف Word. .8 .5 .5 .5 .0 .0 .0 .2 إنشاء جدول يف ملف Word. .8 .5 .5 .5 .0 .0 .0 .2 إدراج صورة يف ملف Word. .8 .5 .5 .5 .0 .0 .0 .2 حتميل ملف Word على جهازه الشخصي. .8 .5 .5 .5 .0 .0 .5 الدرس الثاين: التعامل مع العروض التقدميية أون الين Online. بعد الانتهاء من هذا الدرس يجب أن يكون الطالب قادراً على: 8. 2. 2. 2. 1. 1. 2. 1. تشغيل موقع https://drive.google.com. 8. 2. 2. 2. 1. 1. 2. 2. إنشاء ملف Power Point في Google Drive. .8 .5 .5 .5 .0 .0 .5 .2 كتابة نص جديد يف ملف Point Power. .8 .5 .5 .5 .0 .0 .5 .2 إدراج صورة يف ملف Point Power. .8 .5 .5 .5 .0 .0 .5 .2 إدراج فيديو يف ملف Point Power. .8 .5 .5 .5 .0 .0 .5 .2 إدراج حركات Animations على الشرائح. .8 .5 .5 .5 .0 .0 .5 .2 حتميل ملف Point Power على جهازه الشخصي. .8 .5 .5 .5 .0 .0 .2 الدرس الثالث: التعامل مع جداول البيانات أون الين Online. بعد الانتهاء من هذا الدرس يجب أن يكون الطالب قادراً على: .https://drive.google.com . تشغيل موقع https://drive.google.com. .8 .5 .5 .5 .0 .0 .2 .5 إنشاء ملف Excel يف Drive Google.

.8 .5 .5 .5 .0 .0 .2 .2 كتابة بيانات جديدة يف ملف Excel. .8 .5 .5 .5 .0 .0 .2 .2 حساب جمموع جمموعة من الدرجات يف Excel. 8. 2. 2. 2. 1. 1. 3. 5. حساب المتوسط الحسابي لمحموعة من الدرجات في Excel. 8. 2. 2. 2. 1. 1. 3. 6. حساب الانحراف المعياري لجموعة من الدرجات في Excel. .8 .5 .5 .5 .0 .0 .2 .2 تطبيق دالة )IF )جملموعة من الدرجات يف Excel. .8 .5 .5 .5 .0 .0 .2 .8 إنشاء رسم بياين لدرجات الطالب. .8 .5 .5 .5 .0 .0 .2 ., حتميل ملف Excel على جهازه الشخصي. .8 .5 .5 .5 .0 .0 .2 الدرس الرابع: إنشاء اختبار إلكرتوين أون الين. بعد الانتهاء من هذا الدرس يجب أن يكون الطالب قادراً على: .https://drive.google.com . تشغيل موقع https://drive.google.com. .8 .5 .5 .5 .0 .0 .2 .5 إنشاء منوذج Forms يف Drive Google. .8 .5 .5 .5 .0 .0 .2 .2 كتابة البيانات األساسية لالختبار اإللكرتوين Online. .8 .5 .5 .5 .0 .0 .2 .2 إنشاء أسئلة من نوع اختيار من متعدد Online. .8 .5 .5 .5 .0 .0 .2 .2 إنشاء أسئلة من نوع القائمة Online. .8 .5 .5 .5 .0 .0 .2 .2 تصحيح االختبار اإللكرتوين Online. 8. 2. 2. 2. 1. 1. 4. 7. تحميل إجابات الطلاب على الاختبار الإلكتروني على الجهاز الشخصي. .8 .5 .5 .5 .0 .0 .2 الدرس اخلامس: بناء موقع إلكرتوين تفاعلي أون الين Online.  $\frac{1}{2}$ بعد الانتهاء من هذا الدرس يجب أن يكون الطالب قادراً على: .www.netboard.me . تشغيل موقع www.netboard.me . .8 .5 .5 .5 .0 .0 .2 .5 إضافة موقع خارجي على موقع netboard. 8. 2. 2. 2. 1. 1. 5. 3. إضافة ملفات خارجية (...word, ppt, pdf ) على موقع .netboard .8 .5 .5 .5 .0 .0 .2 .2 إدراج خلفية ملوقع netboard. .8 .5 .5 .5 .0 .0 .2 .2 إضافة صورة شخصية ملوقع netboard. .8 .5 .5 .5 .0 .0 .2 الدرس السادس: إنشاء فيديو تفاعلي أون الين Online. بعد الانتهاء من هذا الدرس يجب أن يكون الطالب قادراً على:

.www. Powtoon.com . تشغيل موقع www. Powtoon.com. .8 .5 .5 .5 .0 .0 .2 .5 إنشاء شرحية جديدة يف موقع Powtoo. .8 .5 .5 .5 .0 .0 .2 .2 إنشاء خلفية للشرحية يف موقع Powtoon. .8 .5 .5 .5 .0 .0 .2 .2 إدراج صورة للشرحية يف موقع Powtoon. .8 .5 .5 .5 .0 .0 .2 .2 نشر الفيديو على قناة Tube You. .8 .5 .5 .5 .0 .0 .2 .2 نشر الفيديو على وسائل التواصل االجتماعي. .8 .5 .5 .5 .0 .0 .2 الدرس السابع: إنشاء مقررات إلكرتونية تفاعلية أون الين Online. بعد الانتهاء من هذا الدرس يجب أن يكون الطالب قادراً على: .www. eliademy.com . تشغيل موقع www. eliademy.com. .8 .5 .5 .5 .0 .0 .2 .5 إنشاء عنوان للمقر ر الدراسي يف موقع eliademy. .8 .5 .5 .5 .0 .0 .2 .2 كتابة وصف للمقرر الدراسي يف موقع eliademy. .8 .5 .5 .5 .0 .0 .2 .2 إدراج حمتوى للمقرر الدراسي يف موقع eliademy. .8 .5 .5 .5 .0 .0 .2 .2 إنشاء أنشطة للمقرر الدراسي يف موقع eliademy. .8 .5 .5 .5 .0 .0 .2 .2 إنشاء تقومي للمقرر الدراسي يف موقع eliademy. .8 .5 .5 .5 .0 .0 .2 .2 إنشاء حساب للطالب لدراسة املقرر الدراسي املصمم يف موقع .eliademy .8 .5 .5 .5 .0 .0 .2 .8 معرفة استجابة الطالب لألنشطة املصممة يف موقع eliademy. .8 .5 .5 .5 .0 .5 اختيار الوسائط التكنولوجية: مت يف هذه املرحلة حتديد الوسائط التكنولوجية املستخدمة يف عملية التصميم؛ وتشمل اآليت: .8 .5 .5 .5 .0 .5 .0 نظام إدارة التعلم اإللكرتوين Blackboard. .8 .5 .5 .5 .0 .5 .5 منصة )Pbworks )كأحد أدوات التشارك اإللكرتوين بني الطالب. .8 .5 .5 .5 .0 .2 تعزيز التفاعل: من أهم أدوات التفاعل التي تم تقديمها للطلاب الآتي:

8. 2. 2. 2. 1. 3. أ. إرسال رسائل المقرر المتوفرة في نظام إدارة التعلم الإلكتروين ."Blackboard"

8. 2. 2. 2. 1. 3. تتيح منصة "Pbworks" خاصية التعليق والحذف والإضافة لأعمال الطالب املختلفة.

8. 2. 2. 2. 1. 4. بحموعة متنوعة من (التخطيطات والأشكال والمظاهر الخارجية للتصميم): في ضوء الأهداف السلوكية، ومحتوى بيئة التعلم الإلكترونية القائمة على النظرية "الاتصالية" تم

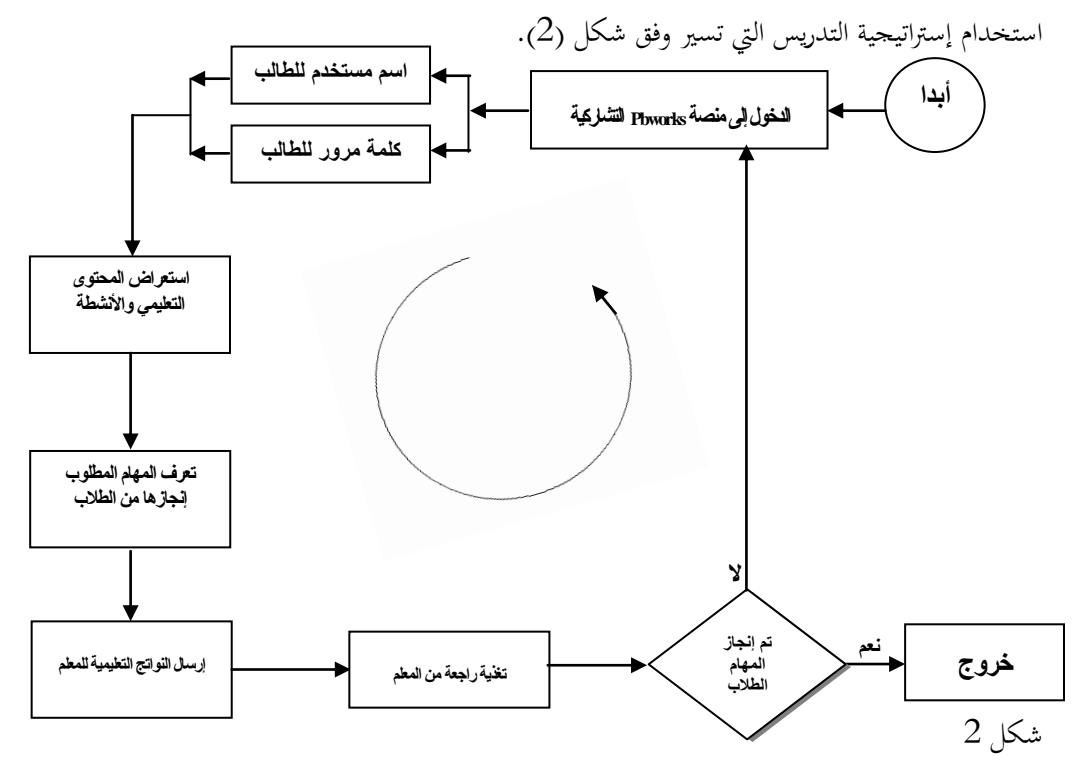

خريطة التدفق لتطوير بيئة التعلم الإلكتروني وفق النظرية "الاتصالية" .8 .5 .5 .5 .0 .2 السيناريو التعليمي:

وضع الباحث نموذج لكتابة سيناريو محتوى مقرر "الحاسب الآلي في التعليم"؛ والجحدول رقم (5) يوضح ذلك.

جدول 2

خمطط السيناريو التعليمي

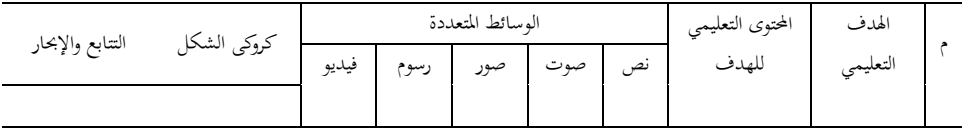

.8 .5 .5 .5 .5 التطوير "Development": استخدم الباحث يف هذه املرحلة بعض برامج الكمبيوتر من أجل إنتاج بيئة تعلم إلكرتونية قائمة على النظرية "االتصالية"؛ ومن أبرز هذه الربامج واملواقع مايلي: موقع Pbworks. موقع Appmakr. برنامج الرسومات Photoshop. .site123 موقع .Google drive موقع برنامج 4.30 IrfanView؛ وهو برنامج خاص بتصميم الصور واالحتفاظ جبودهتا دون تغري. إنتاج دليل إرشادي للمجموعة الأولى. إنتاج دليل إرشادي للمجموعة الثانية. .8 .5 .5 .5 .2 التسليم "Delivery":

اهلدف الرئيسي هلذه املرحلة التأكد من تشغيل احملتوى التعليمي يف كل من: نظام إدارة التعلم اإللكرتوين "Blackboard"، ومنصة "Pbworks "التشاركية، وكذلك املواقع اخلارجية اليت سوف تستخدم من قبل الطالب يف النظام التعليمي الرمسي وغري الرمسي.

8. 2. 2. 3. المرحلة الثالثة؛ تجريب المستخدم وخبرته "piloting & User experience ":

في هذه المرحلة تم عرض محتوى بيئة التعلم الإلكترونية القائمة على النظرية"الاتصالية" (منصة "Pbworks )"على جمموعة من املتخصصني يف جمال املناهج وتقنيات التعليم ),( للتأكد من استخدام جميع محتويات البيئة الإلكترونية من قبل الطالب بصورة جيدة، وقد أشاروا إلى مناسبة البيئة الإلكترونية لطلاب الدبلوم، كما تم استخدام منصة "Pbworks" مع طلاب المحموعة التجريبية الأولى، ونظام إدارة التعلم الرسمي "Blackboard" مع طلاب المحموعة التجريبية الأخرى من طلاب الدبلوم العام، وقد كانت هناك بعض االستفسارات من قبل الطالب كان من نتيجتها ظهور أهداف جديدة لبيئة التعلم غري الرمسي؛ وهي:

- .8 .5 .5 .2 .0 حيرر مستند Word باملشاركة مع آخرين.
- .8 .5 .5 .2 .5 حيول ملف Word إىل PDF والعكس.
- .8 .5 .5 .2 .2 حيول ملف Word إىل page Web.
- .8 .5 .5 .2 .2 حيول ملف Point Power إىل Word.
	- .8 .5 .5 .2 .2 ينشئ كلمة مرور مللف Point Power.
		- .8 .5 .5 .2 .2 يصدر البيانات إىل برنامج Excel.
- 8. 2. 2. 3. 7. يكتب تعليقاً على ملفات الوسائط المتعددة في موقع ويب تفاعلي.

.8 .5 .5 .2 .8 خيتصر رابط املوقع اإللكرتوين إىل رابط صغري. .8 .5 .5 .2 ., يعدل على ملفات الفيديو بعد نشرها على اليوتيوب. .8 .5 .5 .2 .01 حيمل ملف ZIP يف موقع eliademy. .8 .5 .5 .2 .00 ينشى تقرير للطالب يف موقع eliademy. وبذلك تكون الأهداف الرسمية (48) هدفاً سلوكياً، وغير الرسمية (11). .2 .2 .3 .4 المرحلة الرابعة؛ فوقية التقويم "Meta-evaluation":

ويقصد به: المتابعة المستمرة لتصميم بيئة التعلم الإلكترونية الرسمية وغير الرسمية من أجل تعرّف<br>-املشكالت اليت قد تواجه الطالب يف أثناء استخدام املوقع يف عملية التعلم والتشارك اإللكرتوين بني الطالب والعمل على حلها.

.8 .5 .5 .2 املرحلة اخلامسة؛ التقومي "Evaluation":

مت تطبيق أداة القياس املتمثلة يف بطاقة املالحظة، وذلك بعد دراسة كل احملتوي التعليمي لدى الطلاب بحموعتي الدراسة.

- .8 .5 .2 إعداد أداة القياس:
- .8 .5 .2 .0 إعداد بطاقة املالحظة:

تم إعداد هذه البطاقة وفقاً للخطوات الآتية:

.8 .5 .2 .0 .0 اهلدف من البطاقة:

هدفت البطاقة إىل قياس األداء السلوكي لطالب الدبلوم بكلية الرتبية جامعة امللك خالد يف مهارات احلوسبة السحابية يف اجملاالت التعليمية املختلفة.

.8 .5 .2 .0 .5 أبعاد البطاقة:

بعد الاطلاع على البحوث والدراسات التي اهتمت بهذا الجانب تم تحديد الأبعاد الرئيسة للبطاقة التي بلغ عددها (7) أبعاد رئيسة؛ كل بعد يتضمن مهارات فرعية؛ وهذه الأبعاد هي؛ كما يبينها الجدزل رقم (6).

جدول 6

الأبعاد الرئيسة لبطاقة الملاحظة

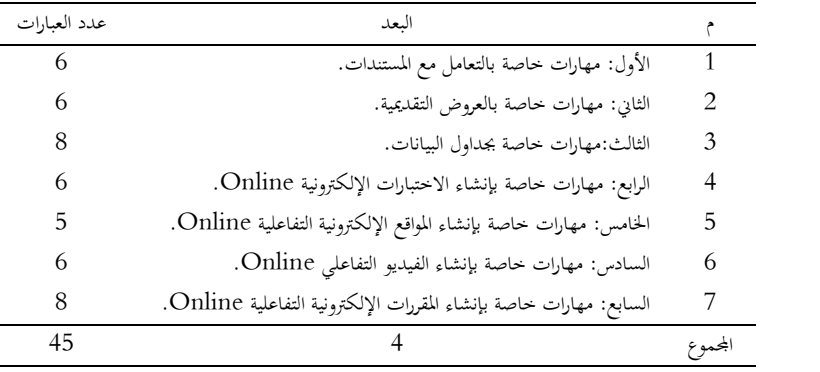

.8 .5 .2 .0 .2 عرض الصورة األولية للبطاقة على جمموعة من احملكمني:

بعد االنتهاء من إعداد البطاقة قام الباحث بعرض البطاقة على جمموعة من املتخصصني يف جمال تكنولوجيا التعليم، وفي مجال المناهج وطرق التدريس، وفي مجال علم النفس. وجاءت آراؤهم توضح مناسبة بنود البطاقة لطالب عينة الدراسة، مع تعديل يف الصياغة اللغوية لبعض الفقرات يف البعدين الثاين والرابع. .8 .5 .2 .0 .2 التطبيق االستطالعي للبطاقة:

بعد معرفة آراء السادة المحكمين تم تطبيق بطاقة الملاحظة على عينة استطلاعية عددها (7) من طالب الدبلوم بكلية الرتبية جامعة امللك خالد ملعرفة مدى صحة الصياغة اللغوية للمهارات يف البطاقة، ومن ناحية التصميم، وكذلك حلساب ثبات البطاقة.

.3 .2 .3 .1 .5 .حساب ثبات بطاقة الملاحظة:  $3\,$  .2 .8

بعد القيام بعرض البطاقة على مجموعة من المحكمين وتجربتها استطلاعياً على (7) طلاب تم حساب ثبات البطاقة من خلال إعادة التطبيق على العينة نفسها بفاصل زمني أسبوعين تقريباً باستخدام معادلة )كوبر Cooper)؛ حيث مت مالحظة أداء الطالب للمهارات املتضمنة يف البطاقة من قبل الباحث، وقد بلغت نسبة الاتفاق في التطبيقين (0.91) تقريباً وهى نسبة مناسبة لثبات البطاقة. .3 .2 .3 .1 .5 .1 الصورة النهائية للبطاقة:  $3$  .2 .8

 $\overline{\phantom{a}}$ بعد القيام بصياغة البطاقة وعرضها على مجموعة من السادة المحكمين وضبطها ضبطاً إحصائياً أصبحت البطاقة صاحلة للتطبيق النهائي )ملحق 2(.

8. 2. 4. التطبيق القبلي لأداة القياس:

مت تطبيق أداة القياس املتمثلة يف: بطاقة املالحظة على جمموعة الدراسة وذلك يف يوم الثالثاء الموافق (14/ 2/ 2017م).

.8 .5 .2 تنفيذ جتربة الدراسة:

بعد توضيح الهدف من التجربة، قام الباحث بتنفيذ تجربة الدراسة داخل معمل الحاسب الآلي بكلية التربية خلال (7) أسابيع تقريباً وقد بلغ عدد أفراد مجموعة الدراسة (15 طالباً) للمجموعة التجريبية، و(17 طالباً) للمجموعة الضابطة.

.6 .2 .6 التطبيق البعدي لأداة القياس:

بعد االنتهاء من تطبيق الربنامج التدرييب القائم على النظرية "االتصالية" على طالب الدبلوم بكلية التربية جامعة الملك خالد تم تطبيق أداة القياس المتمثلة في: بطاقة الملاحظة الحاصة بتصميم مهارات الحوسبة السحابية، تطبيقاً بعدياً على محموعتي الدراسة وتصحيحها ورصدها.

**.9 نتائج الدراسة وتفسيرها:**

بعد رصد درجات الطالب يف التطبيق البعدي يف بطاقة املالحظة اخلاصة مبهارات احلوسبة السحابية، متت اإلجابة عن أسئلة الدراسة على النحو اآليت: ., .0 السؤال األول؛ ونصه: ما التصور املقرتح لبيئة تعلم إلكرتونية قائمة على النظرية "االتصالية" لتنمية

مهارات احلوسبة السحابية لدى طالب كلية الرتبية؟

للإجابة عن هذا السؤال، تم مراجعة نماذج تصميم بيئات التعلم الإلكترونية والدراسات التي اهتمت بالنظرية "الاتصالية" كدراسة كل من (محمد، 2014: أحمد، 2011: توفيق، 2012: إسماعيل، 5102)، كما تم استخدام نموذج سيمنز "Siemens, 2005" دورة املسمى التشاركي التعليمي للتصميم www.elearnspace.org/Articles/ldc.htm تطوير التعلم "LDC (Cycle Development Learning " الذي يتكون من مخس مراحل، وقد مت توضيح إجراءات كل مرحلة من هذه املراحل بالتفصيل يف اجلزء املتعلق بإجراءات تصميم بيئة التعلم اإللكرتونية القائمة على "النظرية االتصالية"، ومت إجازة حمتوى هذه البيئة اإللكرتونية بعد عرضها على جمموعة من املتخصصني يف تكنولوجيا التعليم، واملناهج، وعلم النفس، وكذلك مت التجريب على عينة استطلاعية من طلاب الدبلوم بكلية التربية جامعة الملك خالد، وأصبحت بيئة التعلم الإلكترونية القائمة

على النظرية "االتصالية" جاهزة للتطبيق على عينة الدراسة األساسية؛ وبذلك متت اإلجابة عن السؤال األول من أسئلة الدراسة.

., .5 السؤال الثاين؛ ونصه: ما فاعلية بيئة إلكرتونية قائمة على النظرية "االتصالية" لتنمية مهارات احلوسبة السحابية لدى طالب "الدبلوم" بكلية الرتبية جبامعة امللك خالد؟

لإلجابة عن هذا السؤال صيغ الفرض اآليت: يوجد فرق ذو داللة إحصائية عند مستوى داللة ر0.05) بين متوسطي رتب المحموعة التجريبية التي تم تدريبها من خلال (بيئة التعلم الإلكترونية القائمة على النظرية "الاتصالية")، والضابطة التي تم تدريبها من خلال (نظام إدارة التعلم الإلكتروين Blackboard )يف التطبيق البعدي لبطاقة املالحظة لصاحل اجملموعة التجريبية.

لاختبار صحة هذا الفرض تمت المعالجة الإحصائية باستخدام اختبار مان وتني اللابارامتري للمقارنة بني عينتني مستقلتني "Test U-Whitney-Mann "يف التطبيق البعدي لبطاقة الملاحظة، ويوضح الجدول رقم (7) نتائج تطبيق اختبار "U" لدلالة الفروق بين متوسطي الرتب لمحموعتي الدراسة يف مهارات احلوسبة السحابية.

جدول 2

قيمة "U"وداللتها اإلحصائية بني متوسطي رتب الطالب يف التطبيق البعدي لبطاقة املالحظة

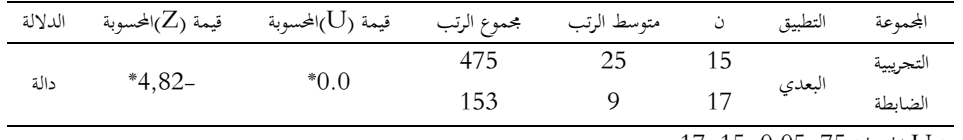

 $(17.15.0.05, 75.11)$  أقيمة  $\rm{U}$  الجدولية  $^*$ 

يوضح جدول (7) أن قيمة (U) المحسوبة بلغت (0) لبطاقة الملاحظة الخاصة بمهارات الحوسبة السحابية، وهي أقل من قيمة (U) الجدولية التي تبلغ (75)، وذلك عند مستوى دلالة (0.05) ودلالة الطرفين، ن1=15، ن2=1، وهذا يوضح أنه يوحد فرق دال إحصائياً بين متوسطي الرتب لدرجات الطلاب في التطبيق البعدي لصالح متوسط الرتب الأعلى، أي لصالح المحموعة التجريبية وعلى هذا الأساس مت قبول الفرض األول من فروض الدراسة.

أي إن قدرة طلاب المحموعة التجريبية على استخدام مهارات الحوسبة السحابية في مقرر الحاسوب في التعليم أعلى من قدرة طلاب المحموعة الضابطة في هذا المقرر؛ وذات دلالة إحصائية، وهذا يعني أن طالب اجملموعة التجريبية قد أفادوا من بيئة التعلم التشاركية القائمة على النظرية "االتصالية" أكثر من الطالب الذين تدربوا بالطريقة املعتادة املتمثلة باستخدام بيئة "البالكبورد". ويرى الباحث أن النتيجة السابقة ميكن أن ترجع إىل ما يلي:

., .5 .0 اشتملت بيئة التعلم القائمة على النظرية "االتصالية" على حمتوى تدرييب ملهارات احلوسبة السحابية، مت شرحه بصورة سهلة وبسيطة، من خالل بيئة التعلم الرمسية "Blackboard"، وبيئة التعلم غري الرمسية املتمثلة مبنصة "Pbworks "اليت ساعدت الطالب على مشاركتهم ووضع خرباهتم والبحث عن المعلومات التي يحتاجونها في شبكة الإنترنت، وقد ساعد ذلك على تنمية مهاراتهم في مجال الحوسبة السحابية.

., .5 .5 طبيعة الربنامج املقرتح املبنية على النظرية "االتصالية"، وما تتميز به هذه النظرية من وجود بيئة تعلم تشاركية تفاعلية متمثلة يف منصة "Pbworks "اليت ساعدت على جعل املتعلمني نشطاء يف بيئة التعلم مكتسبني ملهارات احلوسبة السحابية املختلفة.

., .5 .2 تتميز بيئة التعلم التشاركي "Pbworks "بأدوات كثرية أتاحت للطالب تصفح احملتوى الإلكتروين الخاص بدروس الحوسبة السحابية في أي وقت وفي أي زمان، وكذلك مراجعتها أكثر من مرة دون التقيد باملكان أو الزمان ما ساعد الطالب على تنمية مهاراهتم يف جمال احلوسبة السحابية بسهولة ويسر.

9. 2. 4. توفر بيئة الويب التشاركية، أدوات للمناقشة والاستفسار عن أي جانب غير مفهوم للمهمة املطلوب القيام هبا من خالل إرسال الرسائل عرب "Chat "أو من خالل منتدى النقاش اخلاص باملوضوع. 9. 2. 5. اشتملت البئية الإلكترونية القائمة على النظرية "الاتصالية" على مواقع إلكترونية تتضمن عروض فيديو وبوربوينت ساعدت على تنمية مهارات احلوسبة السحابية لديهم.

9. 2. 6. العمل التشاركي بين الطلاب ساعدهم على تشجيع بعضهم بعضاً على تنمية مهاراتمم في جمال احلوسبة السحابية.

9. 2. 7. طبيعة بيئة التعلم التشاركي "Pbworks" التي تتيح للطلاب أدواراً كثيرة؛ منها: تبادل امللفات، والتحميل ورفع امللفات املختلفة، والتعليق ومن مث مساعدهتم على تنمية مهاراهتم يف جمال احلوسبة السحابية.

., .5 .8 تتميز بيئة التعلم التشاركي "Pbworks "باملشاركة يف تأليف احملتوى من قبل الطالب، وعدم طرح المحتوى من قبل المعلم، بل يقوم الطلاب بإعداد المحتوى بصورة تعاونية تحت إرشاد المعلم وتوجيهه، وهو ما يطلق عليه بالكتابة التعاونية وهذا ما توفره منصة "Pbworks "بصورة كبرية.

., .5 ., حتمل بيئة التعلم التشاركي "Pbworks "الطالب املسؤولية يف تأليف احملتوى، وخباصة إذا كان الأمر متعلقاً بالمستحدثات التكنولوجية المنتشرة في العصر الحالي التي تحتاجها الغالبية العظمى من الطالب.

9. 2. 10. تتضمن بيئة التعلم التشاركي "Pbworks" كثيراً من أدوات الوسائط المتعددة؛ مثل: النصوص، والعروض التقدميية، وملفات الفيديو عرب مواقع اليوتيوب، والصور، وبرامج احملادثة، وبرامج التواصل االجتماعي، كل هذا ساعد الطالب على تنمية مهاراهتم السحابية.

., .5 .00 طريقة عرض الطالب وتعاملهم مع حمتوى بيئة التعلم التشاركي "Pbworks "زاد من دافعية الطلاب للتعلم ومن ثم تكون لديهم ميول واتجاهات إيجابية نحو التعلم من خلال هذه البيئة التشاركية التعاونية املتوفرة لديهم يف كل مكان ويف كل زمان.

., .5 .05 ساعدت بيئة التعلم التشاركي "Pbworks "على إحداث تغري كبري يف طريقة تعلم الطلاب من حالة المستقبل السلبي إلى المشارك الإيجابي في المواقف التعليمية المختلفة، وقد ساعد ذلك على تغيير اتحاهات الطلاب نحو استخدام التقنيات الحديثة في التعليم من الاتجاه السلبي إلى الإيجابي.

., .5 .02 حاجة املتعلم احلياتية ملهارات احلوسبة السحابية يف حياته العملية والعلمية، قد زاد من دافعيته لتعلم هذه املهارات من خالل منصة غنية مبهارات احلوسبة السحابية، حتت إرشاد وتوجيه من املعلم.

9. 3. الدلالة العلمية والعملية لنتائج الدراسة: من خلال جدول (4) يوضح الباحث الأهمية العملية أو التطبيقية لنتائج الدراسة وذلك عن طريق إيجاد حجم التأثير للمتغيرات المستقلة في المتغيرات التابعة (\*). جدول 8

األمهية العلمية والتطبيقية لنتائج الدراسة

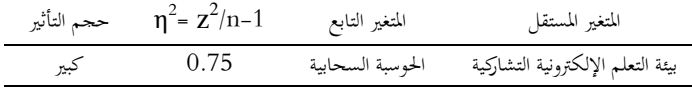

يتضح من جدول )8( أن حجم تأثري بيئة التعلم اإللكرتونية التشاركية القائمة على النظرية "الاتصالية" في تنمية مهارات "الحوسبة السحابية" لدى طلاب الدبلوم العام بكلية التربية يساوى (75%) وهي نسبة كبرية، والباقي يرجع لعوامل آخرى متنوعة منها: اخللفية الدراسية، وبيئة الطالب، واألقران وعوامل أخرى.

**.51 مناقشة النتائج:**

هدفت الدراسة احلالية إىل تنمية مهارات احلوسبة السحابية لدى طالب "الدبلوم العام" بكلية الرتبية جامعة امللك خالد وذلك من خالل تطوير بيئة تعلم إلكرتونية تشاركية قائمة على النظرية "االتصالية Connectivism"؛ من حيث فعالية تصميم بيئة إلكرتونية قائمة على النظرية "االتصالية" لتنمية مهارات احلوسبة السحابية لدى طالب "الدبلوم" بكلية الرتبية جبامعة امللك خالد.

أظهرت النتائج أن قدرة طلاب المحموعة التجريبية على استخدام مهارات الحوسبة السحابية في مقرر الحاسوب في التعليم أعلى من قدرة طلاب المحموعة الضابطة في هذا المقرر وذات دلالة إحصائية، وهذا يعني أن طلاب الجموعة التجريبية قد أفادوا من بيئة التعلم التشاركية القائمة على النظرية "الاتصالية" أفضل من الطالب الذين تدربوا بالطريقة املعتادة املتمثلة باستخدام بيئة "البالكبورد".

وقد يرجع ذلك إىل أن طريقة عرض وتعامل الطالب مع حمتوى بيئة التعلم التشاركي قد زاد من دافعية الطالب للتعلم وكون لديهم ميوالً "Pbworks "واجتاهات إجيابية حنو التعلم من خلال هذه البيئة التشاركية التعاونية المتوفرة لديهم في كل مكان وفي كل زمان، وتتفق هذه النتيجة مع نتائج دراسة كل من )أمحد، 5102؛ حممد، 5102؛ الدسوقى، 5102؛ 2009 ,Darrow). **.55 توصيات الدراسة:**

> بناءً على نتائج الدراسة الحالية يمكن التوصية بالآتي: ً

.00 .0 ضرورة االهتمام بتدريب الطالب يف أثناء اخلدمة وقبلها على استخدام التقنيات احلديثة يف جمال التعليم.

.00 .5 ضرورة تدريب املعلمني يف شىت التخصصات العلمية يف أثناء اخلدمة وقبلها على مهارات احلوسبة السحابية.

.00 .2 ضرورة تدريب املعلمني يف أثناء اخلدمة وقبلها على توظيف النظريات احلديثة املرتبطة بالتقنية مثل: النظرية االجتماعية االتصالية.

.00 .2 عقد دورات تدريبية وورش عمل ألعضاء هيئة التدريس والطالب من أجل اإلفادة من خدمات "احلوسبة السحابية يف جمال التعليم".

.00 .2 ضرورة االهتمام جبوانب التعلم غري الرمسية إىل جانب التعلم الرمسي.

- **المراجع العربية** إبراهيم، إيناس محمد. (2013). إمكانية استخدام تقنية الحوسبة السحابية في التعليم الإلكتروني في ج*امعة القصيم*. المؤتمر الدولي الثالث للتعلم الإلكتروبي والتعليم عن بعد، الرياض: المركز الوطني، 1– .29
- أحمد، آية طلعت. (2014). أثر تصميم بيئة تع*لم إلكتروني في ضوء النظرية التواصلية على تن*مية التحصيل ومهارات إدارة املعرفة الشخصية لدى طالب تكنولوجيا التعليم. رسالة ماجستري، كلية الرتبية النوعية، جامعة طنطا.
- أحمد، حنان علي. (2011). مبادئ التصميم التعليمي للتعليم الإلكتروني في ضوءِ النظرية الاتصالية. المؤتمر الدولي الثاني للتعليم الإلكتروني والتعليم عن بعد، الرياض، 21–23 فبراير، 1–18.
- الحولي، خالد. (2011). بر*نامج قائم على الكفايات لتن*مي*ة مهارات تصميم البرامج التعليمية لدى معلمي التكنولوجيا بمحافظات غزة*. رسالة ماجستير، كلية التربية، الجامعة الإسلامية بغزة.
- الدسوقى، وفاء صلاح الدين. (2015). أثر التعلم التشاركي عبر الويب القائم على النظرية الاتصالية على فاعلية الذات الأكاديمية ودافعية الإتقان لدى طلاب الدبلوم الخاص. *دراسات عربية في التربية* وعليه النفس، 62، 129-162.
- الشايع، حصة محمد. (2015). استخدام الحوسبة السحابية لحل مشكلات المتعلمات في التعلم الجمعي "دراسة تطبيقية". *دراسات عربية في التربية وعلم النفس*، 59، 188-212.
- العبد الجبار، الجوهرة عبد الرحمن. (2016). تحديات استخدام الأكاديميين للحوسبة السحابية للمعرفة: دراسة استطلاعية لأعضاء الهيئة التعليمية بكلية الآداب جامعة الأميرة نورة بنت عبد الرحمن. مج*لة* مكتبة امللك فهد الوطنية، 55)0(، .212-522
- العبيد، أفنان عبد الرحمن؛ والشايع، حصة محمد. (2015). تكن*ولوجيا التعليم "الأسس والتطبيقات".* الرياض: مكتبة الرشد.

العصيمى، عبد المحسن أحمد. (2015). *التربية في عالم متغير*. الرياض: قرطبة للنشر والتوزيع.

الفار، إبراهيم عبد الوكيل. (2012). *تربويات القرن الحادي والعشرين* "تكنولوجيا ويب 2,0". طنطا: الدلتا لتكنولوجيا احلاسبات.

الفار، إبراهيم عبد الوكيل. (2015). *تربويات العصر الرق*مي. طنطا: الدلتا لتكنولوجيا الحاسبات.

- توفيق، مروة زكي. (2012). تطوير نظام تعليم إلكتروين قائم على بعض تطبيقات السحب الحاسوبية لتنمية التفكير الابتكاري والاتجاه نحو البرامج التي تعمل كخدمات. *مجلة كلية التربية،* جامعة الأزهر، .600-541 $(2)$ 147
- عبد الكريم، عبد الله عطية. (2013). *برنامج مقترح لتنمية مهارات تصميم المقررات الإلكترونية عبر الويب لدى طالبات تكنولوجيا التعليم بجامعة الأقصى بغزة*. رسالة ماجستير، كلية التربية، الجامعة اإلسالمية بغزة.
- حممد، شيماء مسري. )5102(. التعلم التشاركي القائم على تطبيقات جوجل التعليمية وعالقته بإكساب مهارات خدمات الحوسبة السحابية وإدارة المعرفة لطلاب الدراسات العليا "التعلم التشاركي في الجتمع ا*لشبكي".* المؤتمر الدولي الثاني للتعلم الإلكتروني في الوطن العربي، الجمعية المصرية للتعلم الإلكتروني، 52-52 يونيو، .222-282

**المراجع األجنبية**

- Darrow, S. (2009). Connectivism learning theory: instructional tools for college courses. Master's Degree, western Connecticut state university.
- Kieser, A. L., & Golden, F. (2009). Using online office applications. Distance Learning, 6(1), 41-46.
- Miseviciene, R., Budnikas, G. & Ambraziene, D. (2011). Application of cloud computing at KTU: MS Live@Edu Case. Informatics in Education, 10(2), 259-270.
- Mtega, W.P.; Bernard, R.; Msungu, A.C. & Sanare, R. (2012). Using mobile phones for teaching & learning purposes in higher learning institutions: the case of Sokoine University of agriculture in Tanzania. Report of the 5th UbuntuNet Alliance annual conference, ISSN 2223-7062, 118-129.
- Schneckenberg, D.; Ehlers, U.; & Adelsberger, H. (2011). Web 2.0 & competence-oriented design of learning potentials & implications for higher education. British Journal of Educational Technology, 42(5), 747-762.
- Siemens, G. (2005). Connectivism: A learning theory for the digital age. International Journal of Instructional Technology & Distance Learning, 2(1), 3-10, Retrieved February 24, 2017 from: http://itdl.org/Journal/Jan\_05/article01.htm.

**>> وصل هذا البحث إلى المجلة بتاريخ ،2028/9/2 وصدرت الموافقة على نشره بتاريخ 2028/20/2 <<**